# **[Earn free bitcoin while](https://onlinemoneysites.com/earn-free-bitcoin-while-surfing-in-cryptotab-browser/) [surfing in CryptoTab Browser](https://onlinemoneysites.com/earn-free-bitcoin-while-surfing-in-cryptotab-browser/)**

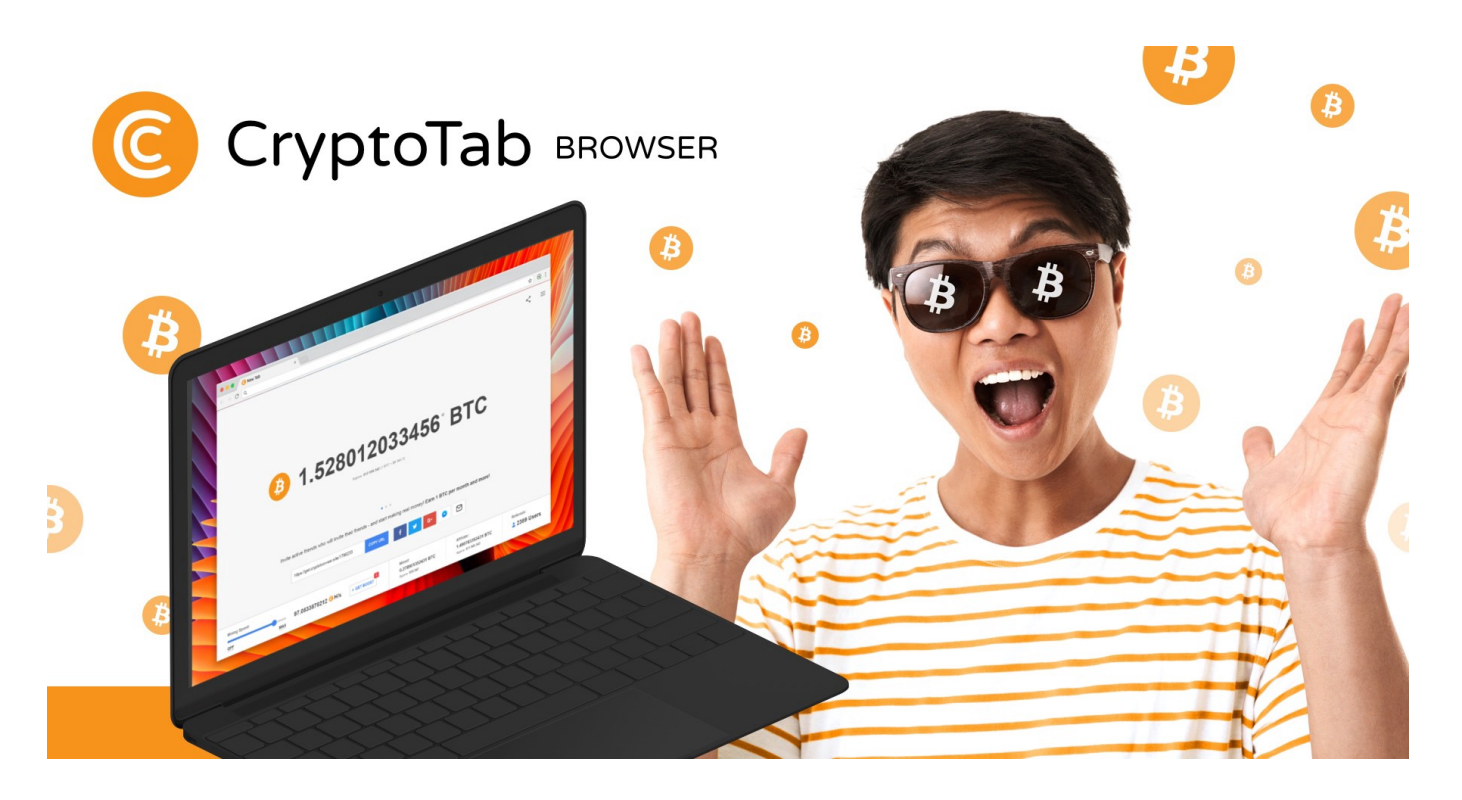

**[Crypto-tab](https://onlinemoneysites.com/earn-bitcoins-while-using-your-browser-for-free/)** is world's first browser with mining features. Here you earn bitcoin for the things you do on a daily basis in your browser, like watching videos, using social medias like facebook twitter, instagram or whatever social media platform you use, earn while chatting with friends and even playing online games in the browser you will be earning bitcoin. The community has already grown to over 20M in a short time so don't wait and join this fast growing community.

#### **Earn while surfing the web**

Imagine you are watching your favorite web-series, movies online on Netflix 3-4 hours on your weekends and even at that time you have earned some bitcoin. It is as good as it sounds, you just enjoy your favorite web series and CryptoTab's mining algorithm takes care of the rest.

These days surfing on the internet takes a large part of our day-to-day life. So it would be just like a blessing to

convert that time that you pass on the web to get you some coins. You just watch your favorite shows,play games and do chatting and you will be earning the coins at the same time.

Yes if you want to multiply your income and give some time to it, then you can refer it to your family and friends to let them earn as well as multiply your own earning at the same time.

## **CryptoTab's built in mining algorithm**

CryptoTab has one of the fastest built in mining algorithm, and that does not mean that because of that your browser speed will be slowed down , even while this speed of mining, it promises to provide speed to up to 8 times better than that of

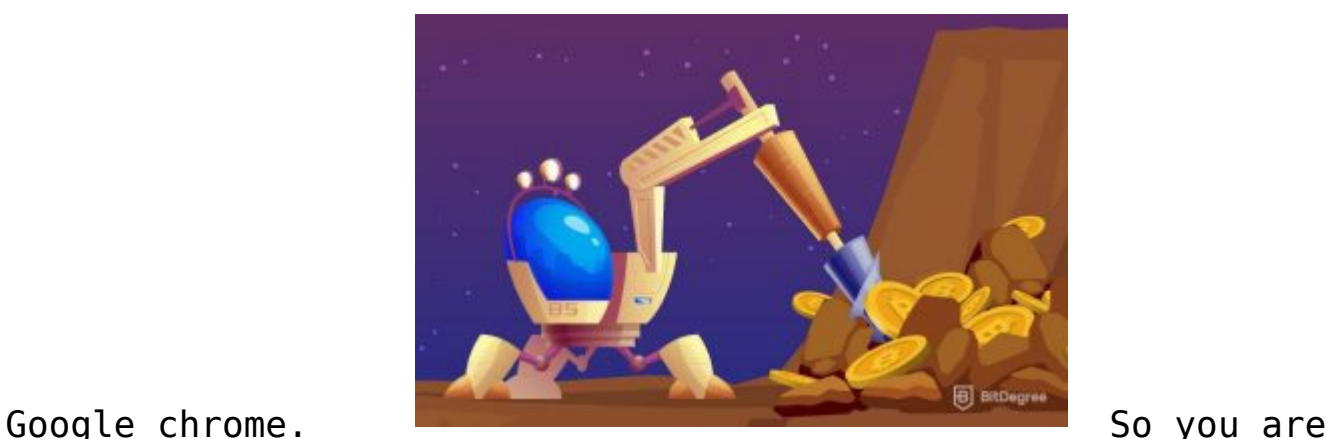

mining at a high speed as well as surfing the web more faster as well. And if that is not enough for you, You can increase the mining speed even further by enabling the [Cloud.Boost](https://onlinemoneysites.com/earn-bitcoins-while-using-your-browser-for-free/) feature. Cloud.Boost's 10x speed doesn't seem quite enough? Crank it up way beyond 1000% with even more powerful Super.Boost.

# **Enjoy CryptoTab in you laptop, mobile or tab**

You can not only turn your laptop into a mining machine, the browser is available for mobile and tablet devices as well. The browser is available on play store so go ahead and download it for your mobile as well and upgrade it into a mining machine for you.

### **Overview and Features**

The Crypto-tab browser is pretty much similar to the Google Chrome browser that you use, its interface is pretty much similar to the google chrome so that wont make any change in your browsing experience and you will be earning crypto on the background.

The browser can be downloaded from [cryptobrowser](https://onlinemoneysites.com/earn-bitcoins-while-using-your-browser-for-free/)

It would take only a couple of minutes to be downloaded and installed in your device. The browser is light weighted and can be synchronized in multiple devices. The best thing is that you can import all of your chrome data to this browser, all of your files, folders, bookmarks and history can be imported. As more than 90% of the users use Chrome so it is not going to be difficult for us to switch to Cryptotab browser.

**Extensions:** You can get all of your chrome extensions in this browser as well. Switching to a new browser is not a good reason to give up what you're used to. All the extensions from [Chrome Web Store](https://chrome.google.com/webstore/category/extensions) will work for your Crypto-tab browser as well. There are more than **150,000 Extensions** for you to choose from.

**Multi Browser Support:** CryptoTab is available as a free standalone download, so it is not neccessary that you need some other browser as well with it to run this browser.But yes you can import your data from Chrome ,Firefox,Opera or anyother browser that you would be using till now.

## **Refer friends and multiply your earnings**

CryptoTab browser also have a referral program. So you can refer your friends and family to download and install it and maximize your earnings. CryptoTab has a 10 level referral network. So go ahead and invite your friends as well.

**Payouts Straight to a BTC Wallet:** You can withdraw your CryptoTab earnings at any time directly to your bitcoin wallet.Yes there is a minimum amount that you need to achieve to be able to withdraw i.e 0.00001 BTC.

To get things easier for you just have a look at the video below to get to know more about **[CryptoTab browser.](https://onlinemoneysites.com/earn-bitcoins-while-using-your-browser-for-free/)**